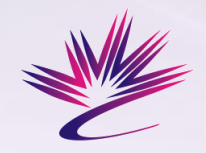

# **Qt at the CLS**

Glen Wright Glen.Wright@lightsource.ca EPICS Collaboration Spring 2012

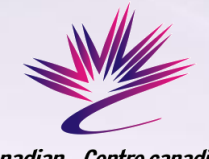

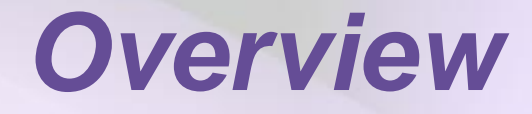

- SAL and CLS GUI development history
- CLS epicsQt Version 4 (current)
- acquaman
- pyEdm
- Another Approach
- Other Issues
- Screenshots

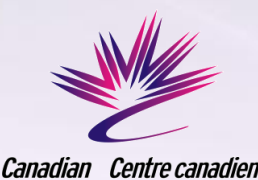

Light de rayonnement Source synchrotron

**A brief and focused history**

- Before the Canadian Light Source, there was the Saskatchewan Accelerator **Laboratory**
- GUI Amiga 1000, custom widgets
- Sun Workstations OpenLook, Motif
- NeXTstation NeXTstep

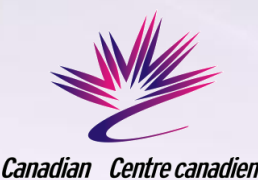

Light de rayonnement Source synchrotron

**History Part 2**

#### CLS – since 1999

- GTK+ 1.2 & Glade (0.6.2) common handler to simplify attaching PV's to widgets
- Borland Builder simple interface to Channel Access
- QT 3.3, 4.X multiple methods to interface to Channel Access

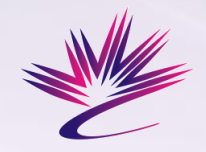

### *CLS epicsQt*

# **CLS epicsQt**

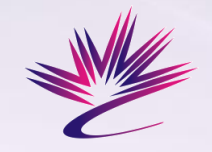

# *EpicsQt Version 4*

#### EpicsQt  $4 - C$ ++, Python 2.6

- Qt 4.5, 4.8
- Uses "epicsConnect" library from GTK+ work
- Support Classes displayAlias, QEpicsAcqClass (factory base), QEpicsColorRule, QEpicsConnect, QEpicsConnectList, QEpicsPlotStream, genericFactory

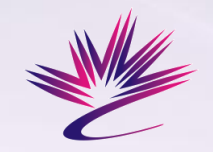

## *EpicsQt Version 4*

#### New Widgets

QEpicsAcq, QEpicsAcqWidget, QEpicsButtonGroup, QEpicsComboBox, QEpicsDial, QEpicsHist1D, QEpicsLabel, QEpicsMButton, QEpicsProgressBar, QEpicsShape, QEpicsSlider, QEpicsSpinBox, QEpicsText, QEpicsWheel

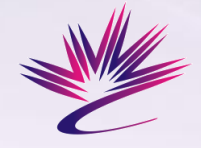

# *EpicsQt Version 4*

#### Common Properties

- PVname
- ColorPVname
- FgColorRule
- BgColorRule
- FGalarmSensitive
- BGalarmSensitive

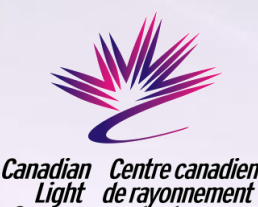

Source synchrotron

*EpicsQt Version 4*

- Consistent set of Qt properties for all widgets
- Separate Interface and Implementation classes
- Factory method for data acquisition: easily add support for a new data acquisition framework to an existing application

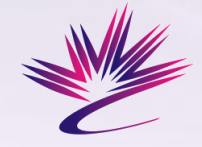

# *EpicsQt Version 4*

#### **#if !defined QEPICSLABEL\_H #define QEPICSLABEL\_H 1**

```
#include "qepicsbase.h"
#include <QLabel>
```

```
class QEpicsLabel : public QLabel
{
     Q_OBJECT
```
 **Q\_PROPERTY( QString Format READ getFormat WRITE setFormat) #include "qepicscommon.inc" public:**

 **QEpicsLabel(QWidget \*parent = 0); QString getFormat() const ; void setFormat(const QString &f) ;**

 **protected:**

 **virtual void mousePressEvent( QMouseEvent \*);**

**} ;**

#### **#endif**

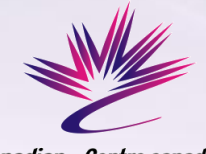

{

}

# *EpicsQt Version 4*

- Support for 'middle-click' to set cursor to PV name
- // monitor the mouse clicks, and put the PV name in the drag buffer
- void QEpicsLabel::mousePressEvent( QMouseEvent \*ev)

```
if(ev->button() == Qt::MidButton)
        dynamic_cast<QEpicsLabelImpl*>(Impl)-> 
getQEpicsConnector().dragName(this);
   else
```
QLabel::mousePressEvent(ev);

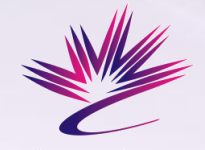

# *EpicsQt Version 4*

Drawbacks of current design:

- Not Thread Friendly
- Exposes channel access too easily

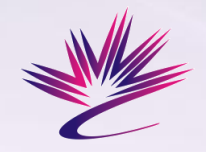

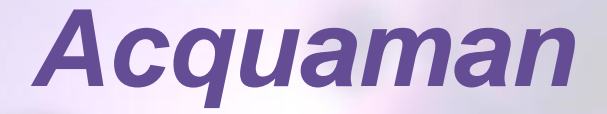

# **Acquaman**

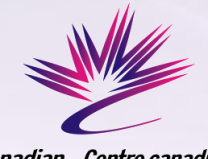

## *Acquaman & Dataman*

- A framework for providing acquisition and data management for Big Science
- $C++$ , Qt 4.7
- Custom classes geared specifically to managing experiments, controlling a beamline, and recording, storing, and displaying data

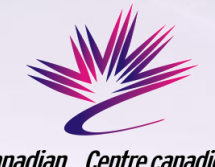

### *Acquaman*

- AMcontrol abstract class, QObject with signals & Slots
- AMPV control (and others) inherit AMcontrol – direct calls (and callbacks) of Channel Access functions

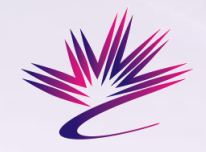

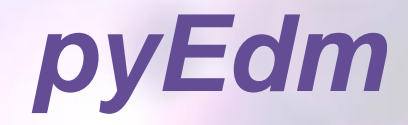

# **pyEdm**

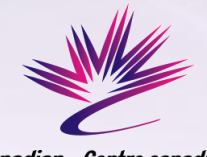

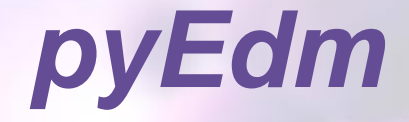

- Reads .edl files, produces display screens using standard Qt Widgets
- Uses a base class similar to edm for PV access
- EPICS Channel Access via pyEpics 3
- Further info "EDM Screen Display using Python" EPICS Collaboration Fall 2011

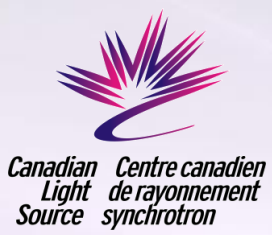

### **pyEdm embedded**

#### Main Window: Qt UI file displayed using PyQt4

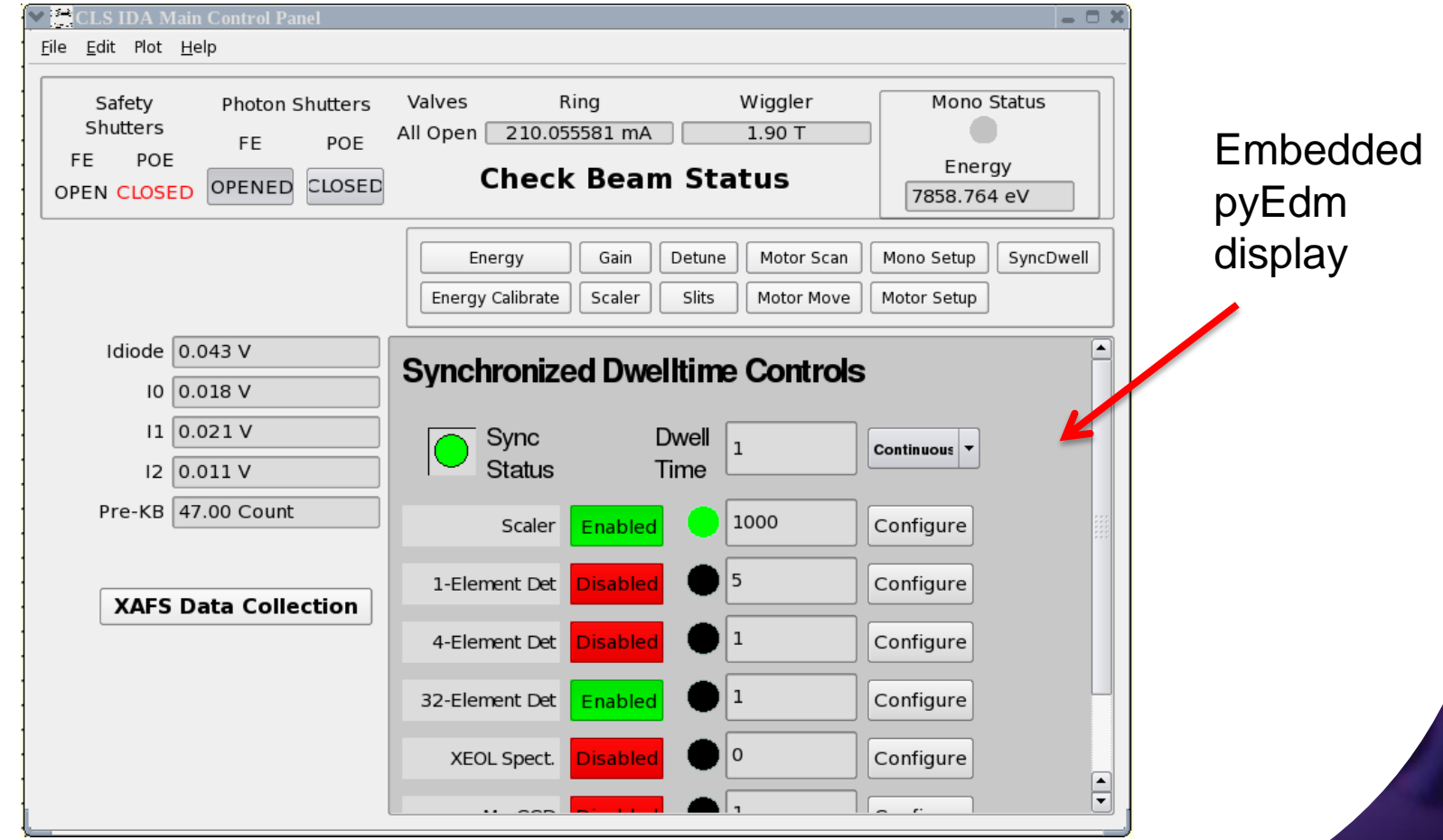

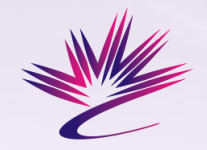

### *Another Approach*

# **Another Approach**

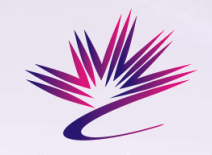

## *Another Approach*

pyEpics (direct channel access function calls) and PyQt4 used with standard Qt widgets – used when few PV's or an extremely custom display

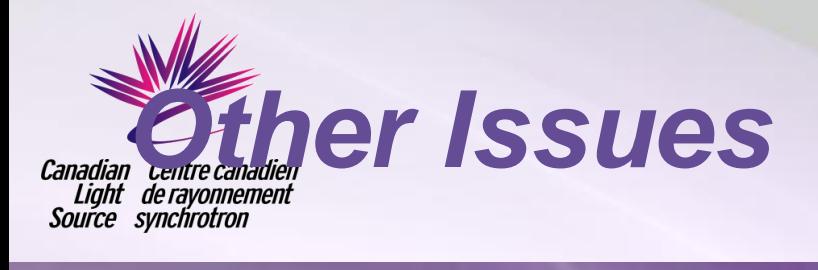

# Other Issues

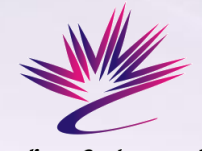

### *Other Issues*

#### **Other Issues:**

- Common Channel Access QT Class
- Common Plot Tools
- Common Display Format

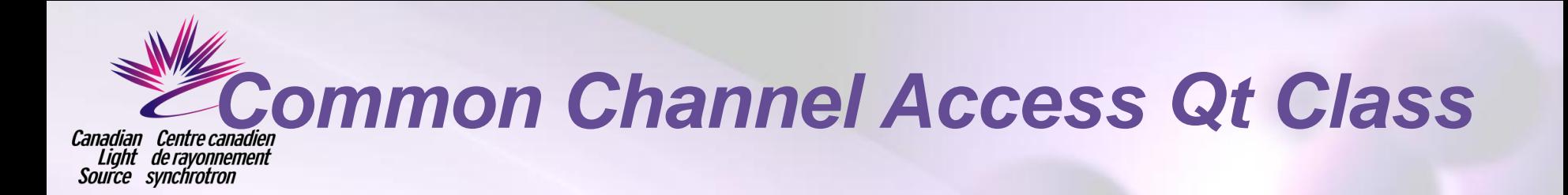

#### Right now…

- Python: pyEpics, callbacks to custom display code
- C++ Channel Access, callbacks to custom display code
- QEpicsConnect, custom widgets, signals and slots
- AMPVcontrol Acquaman only

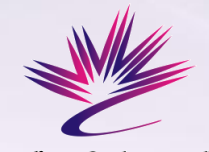

# *Common Plot Tools*

- CERN ROOT powerful, available Qt widget, but too slow for immediate feedback use (trying to run 2D scan and update display)
- Qwt powerful, but some learning curve. Better performance than ROOT in CLS use cases
- Mplot Acquaman unique written for speed improvement

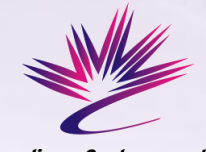

# *Display File Format*

- Why aren't we making more use of XML?
- .adl, .edl, .ui geared towards a specific application or framework
- pyEdm might make more sense as a .edl to .ui file translator than as a display generator
- AMcontrol, configured for Acquaman use

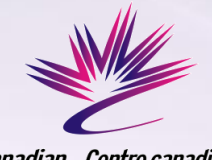

### *Time to Collaborate?*

- Is it time to collaborate?
	- How much?
	- On What? Base Class? Widgets? File Format?
- EPICS and Qt "too simple" to require collaboration?
- Is it time to drop Qt and go with CSS?

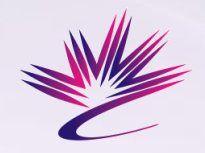

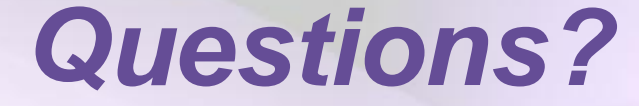

### Questions? (answers are also appreciated)